## Аварийные ситуации

При сбое в работе аппаратуры восстановление нормальной работы системы должно производиться после:

- перезагрузки операционной системы;
- запуска исполняемого файла системы;

При ошибках в работе аппаратных средств (кроме носителей данных и программ) восстановление функции системы возлагается на ОС. При ошибках, связанных с программным обеспечением (ОС и драйверы устройств), восстановление работоспособности возлагается на OC.

При неверных действиях пользователей, неверных форматах или недопустимых значениях входных данных, система выдает пользователю соответствующие сообщения, после чего возвращается в рабочее состояние, предшествовавшее неверной (недопустимой) команде или некорректному вводу данных.

При некорректном выходе из программы (выключении компьютера до завершения работы программы), если в момент сбоя пользователь находился в режиме редактирования, редактируемые данные, могут быть утеряны. Для минимизации числа случаев возникновения таких ситуаций следует, по возможности, не отвлекаться от редактирования параметров до сохранения (или отказа от сохранения) сделанных изменений.

## При работе с системой могут возникнуть следующие неисправности, приводящие к аварийным ситуациям:

- несоблюдения условий выполнения технологического процесса, в том числе при длительных отказах технических средств;
- отказ магнитных носителей или обнаружение ошибок в данных;
- обнаружение несанкционированного вмешательства в данные.

При возникновении перечисленных или каких-либо других аварийных ситуациях необходимо немедленно сообщить о них системным администраторам и действовать согласно указаниям системных администраторов.

## Удаленная поддержка

При необходимости привлечения помощи сотрудников технической поддержки, запустите приложение TeamViewer 13. Скачать требуемую версию можно по ссылке.

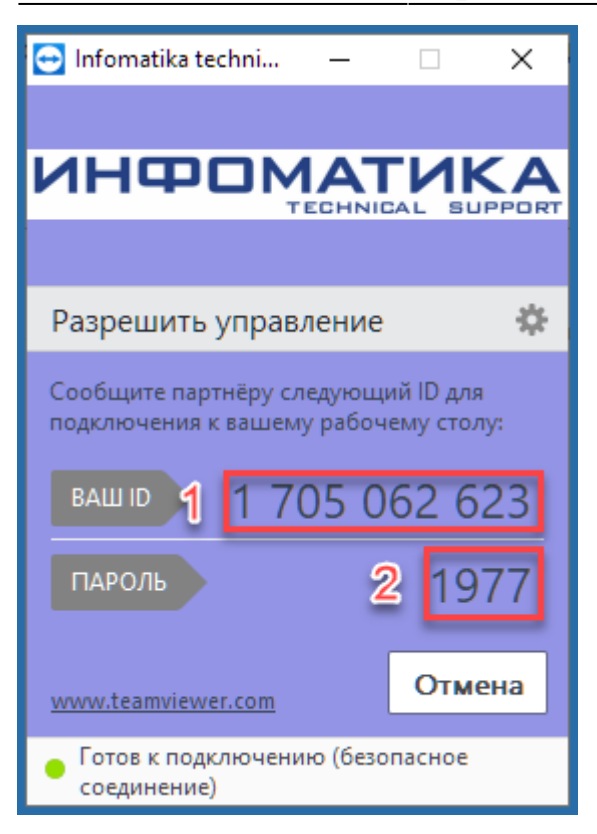

После запуска программы скопируйте и передайте данные для подключения сотруднику технической поддержки:

- 1. ID
- 2. Пароль

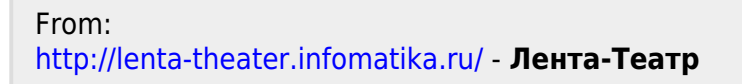

Permanent link: **[http://lenta-theater.infomatika.ru/obsh\\_vopros/avariynyye\\_situatsii](http://lenta-theater.infomatika.ru/obsh_vopros/avariynyye_situatsii)**

Last update: **24.12.2020 18:08**

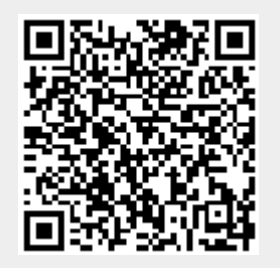